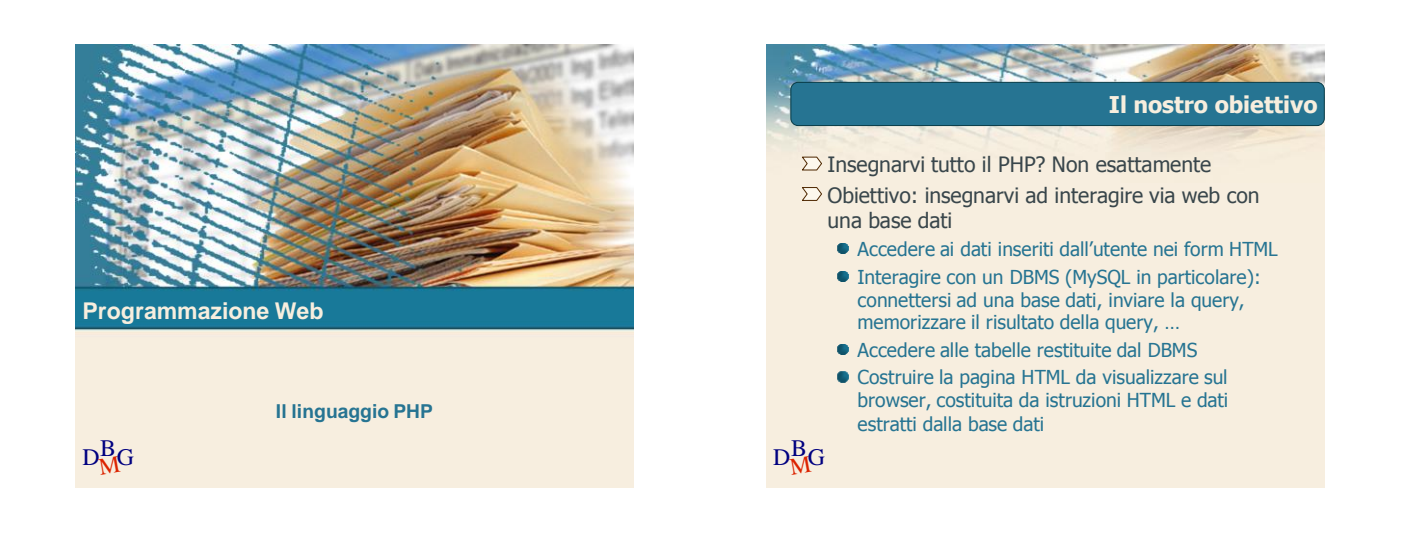

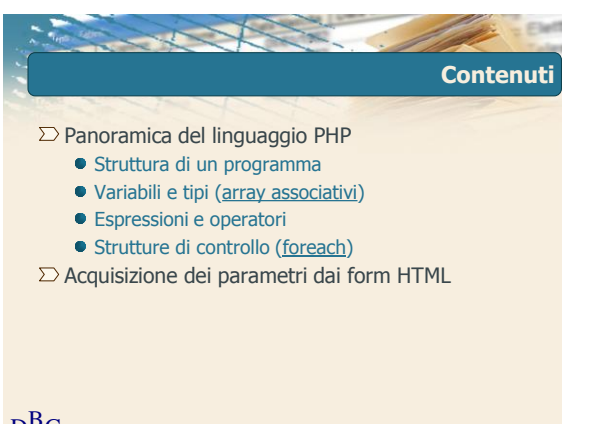

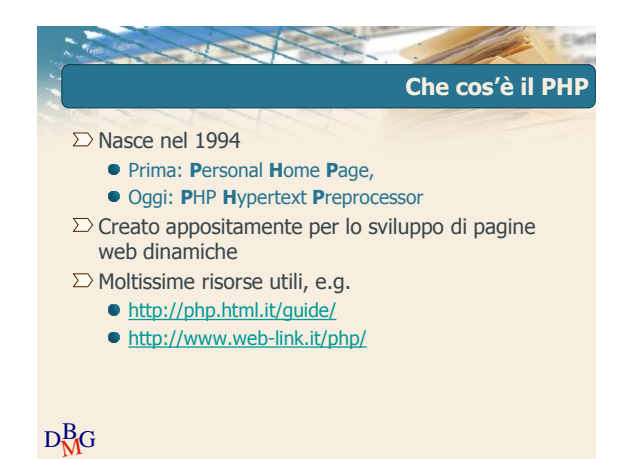

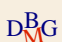

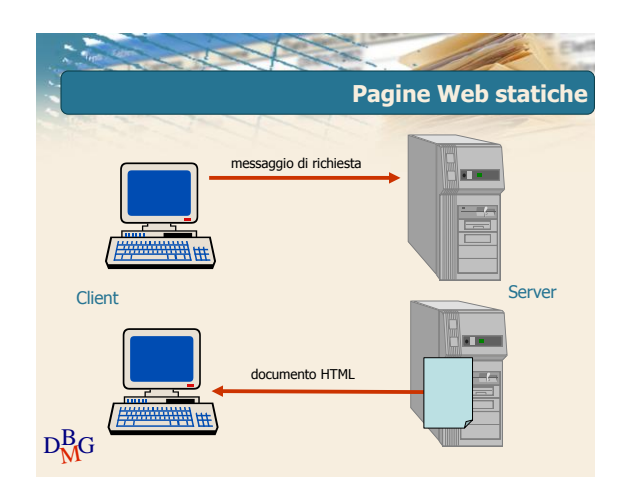

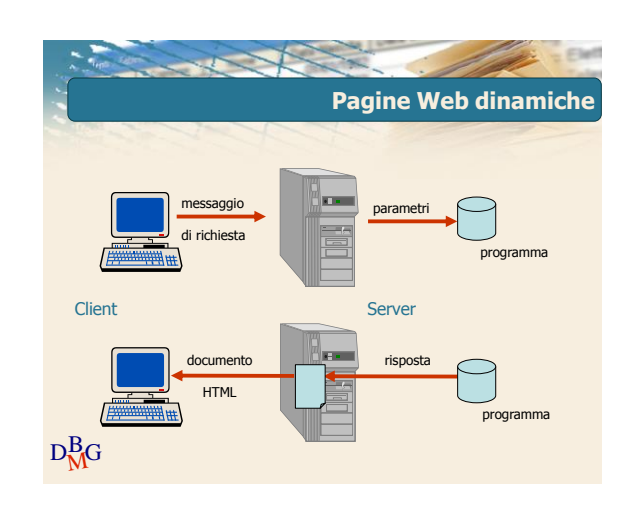

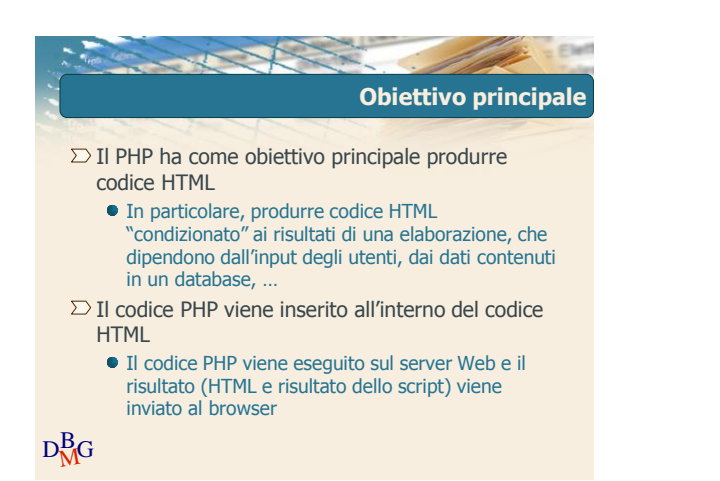

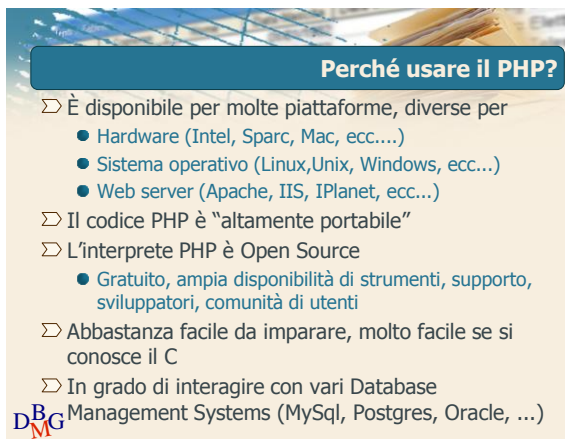

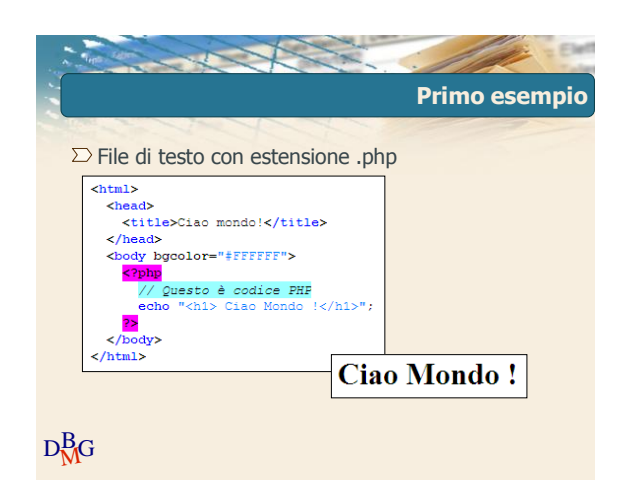

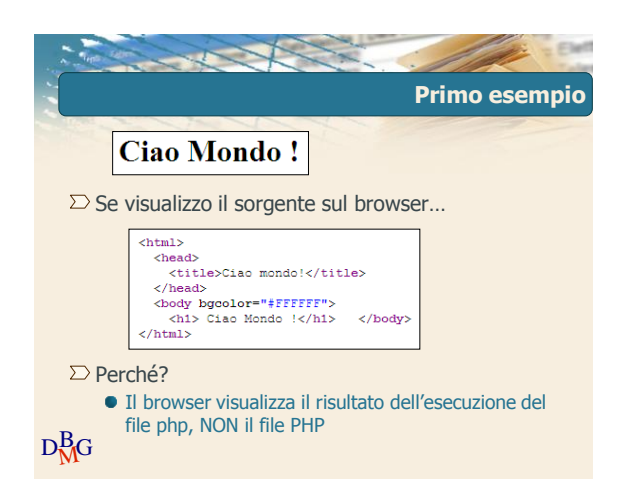

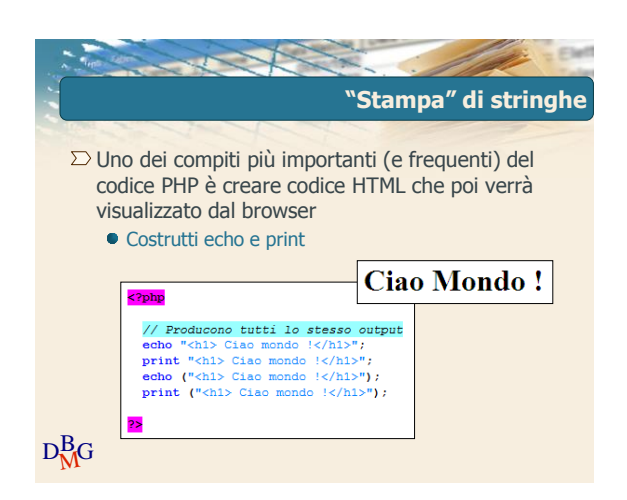

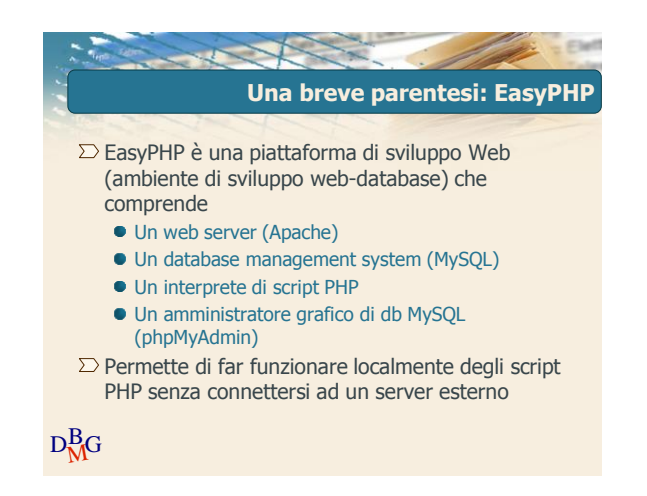

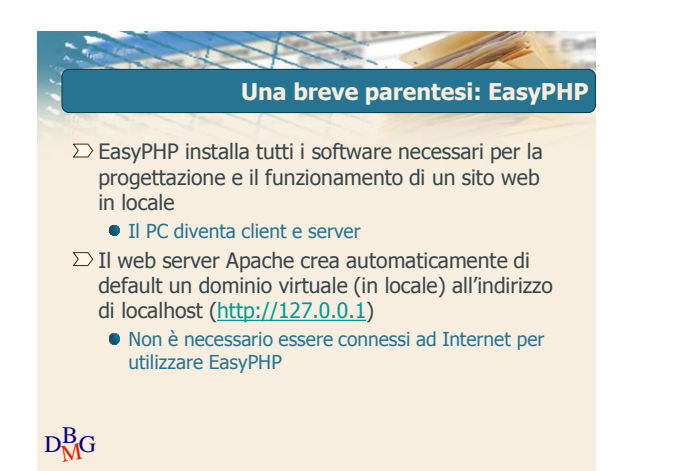

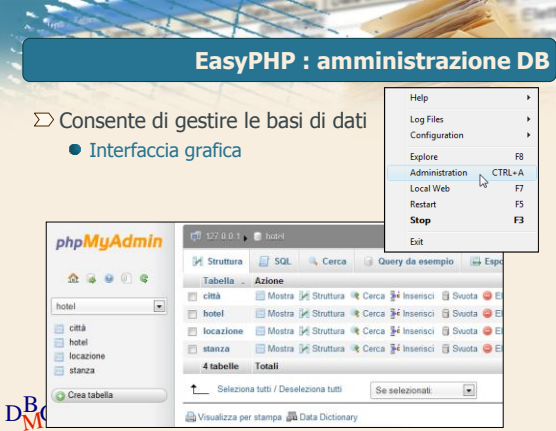

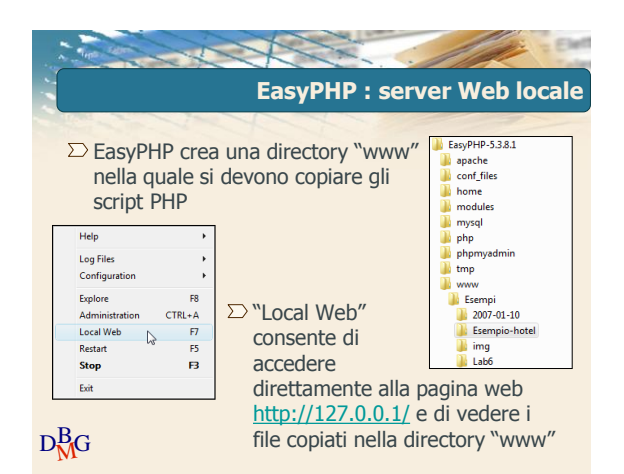

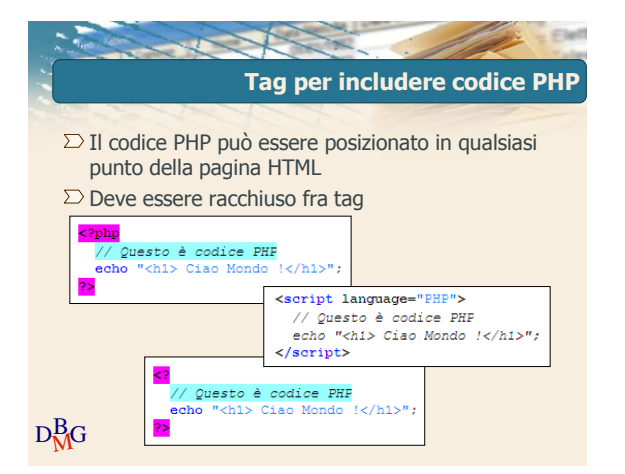

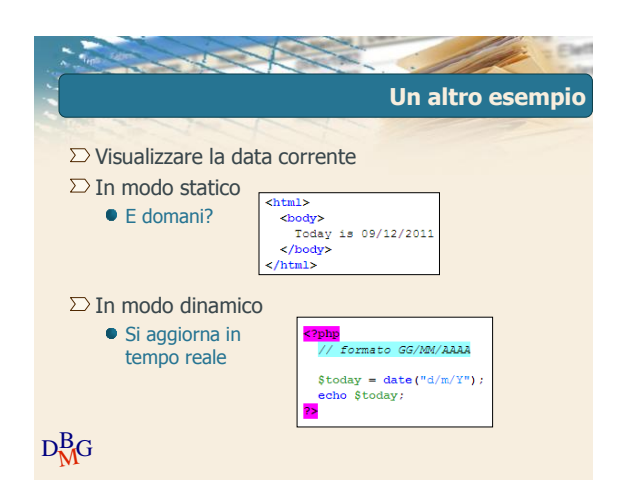

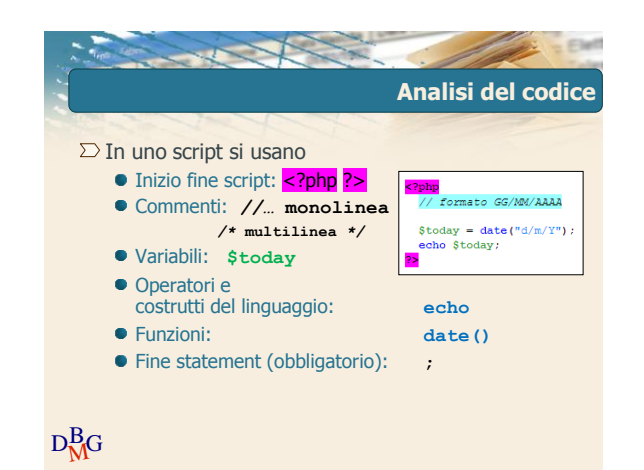

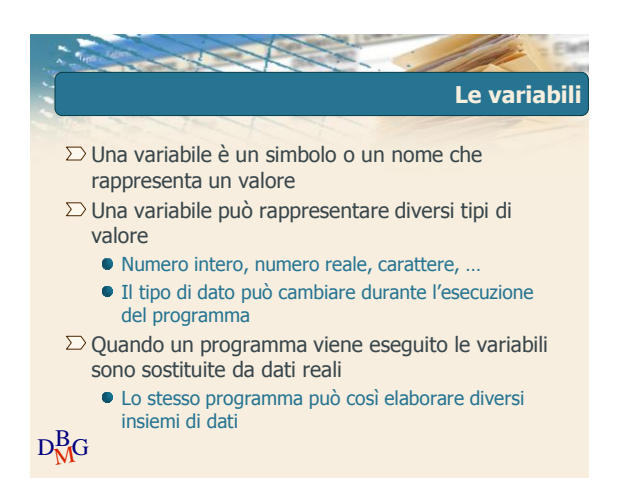

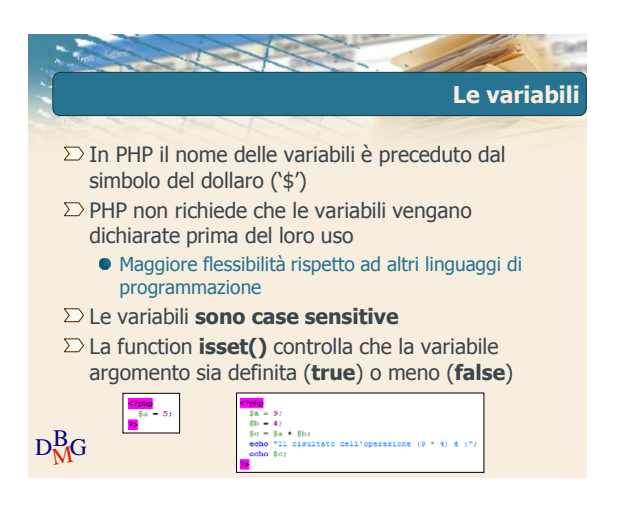

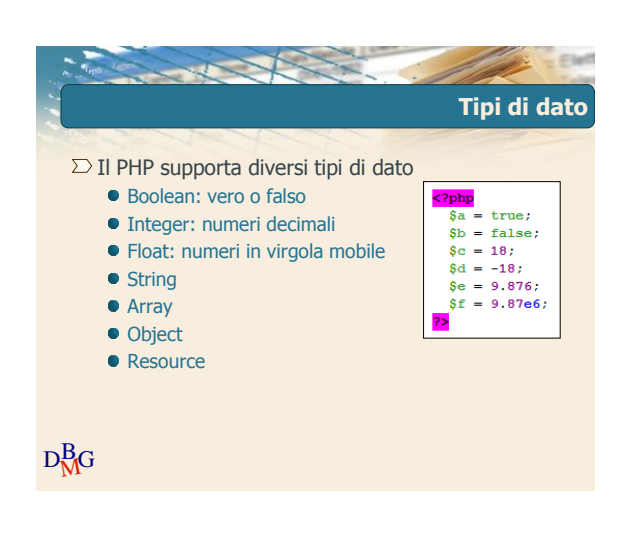

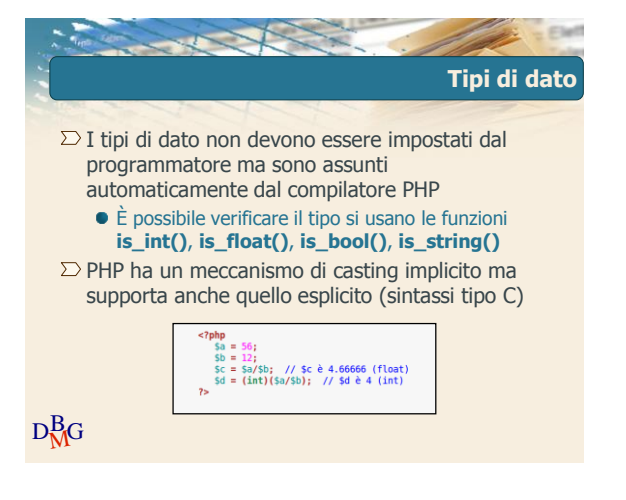

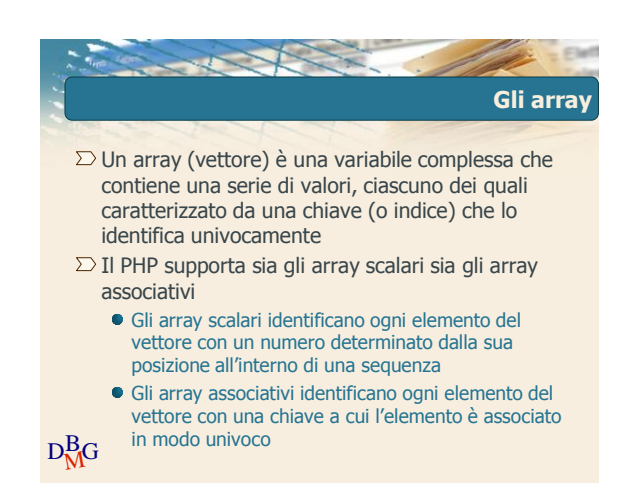

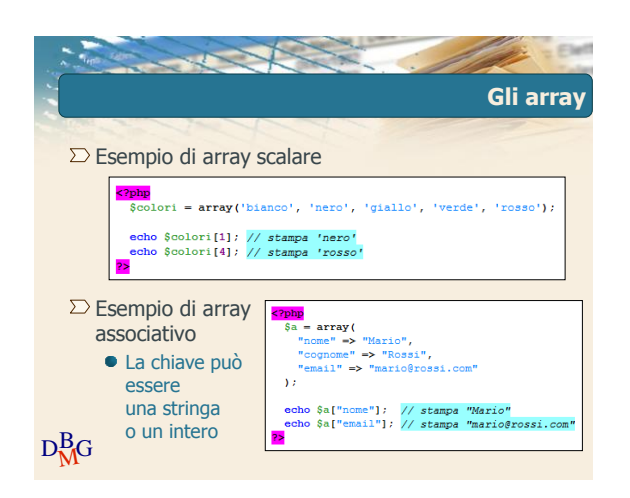

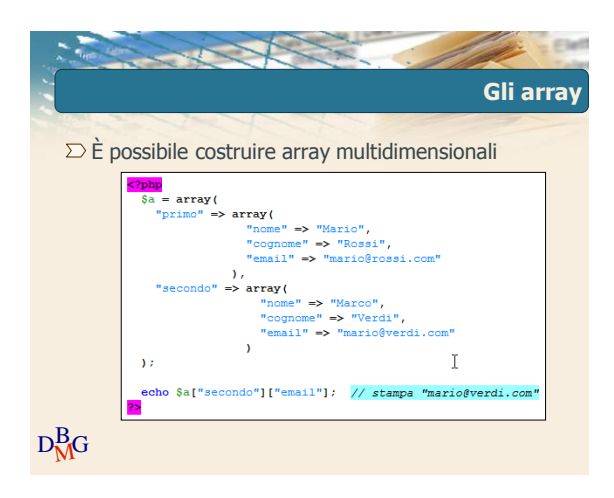

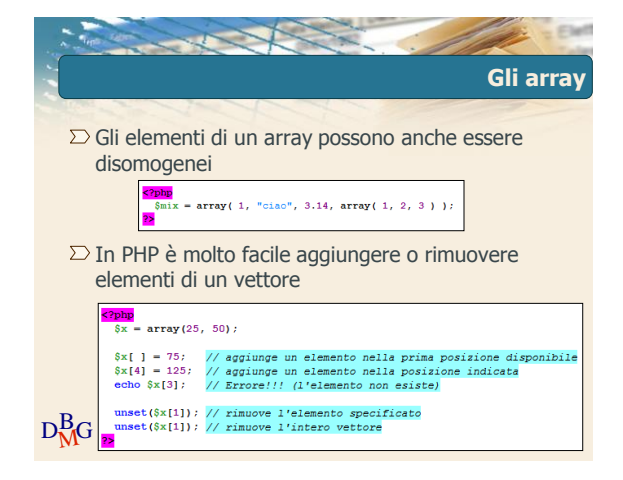

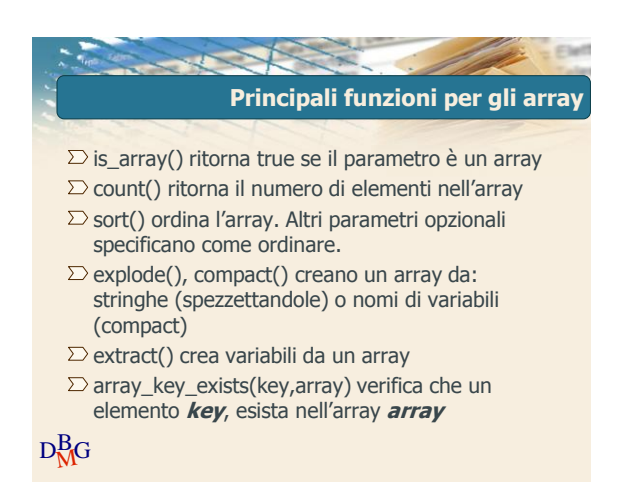

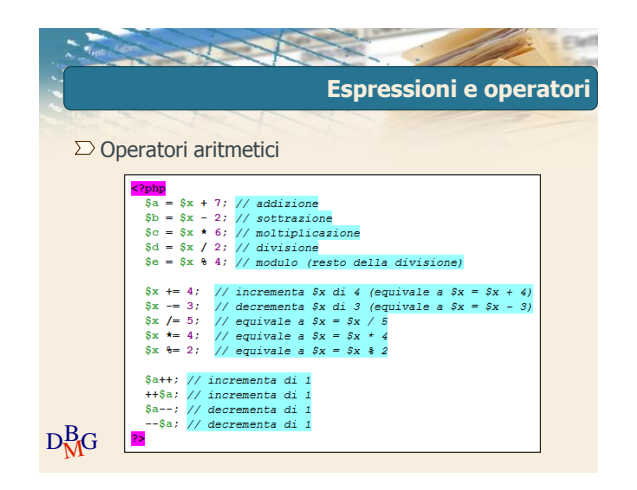

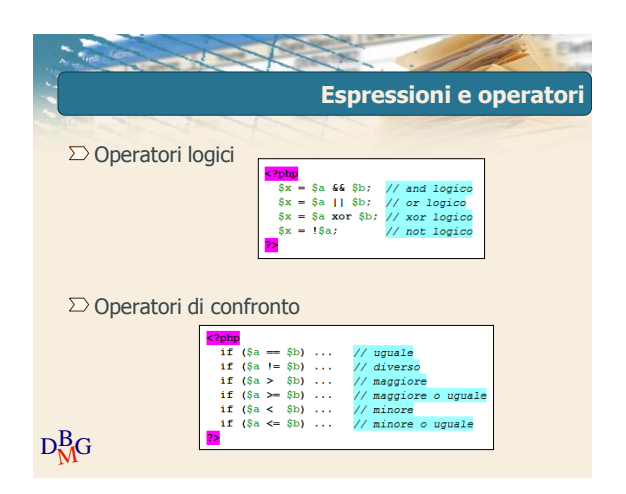

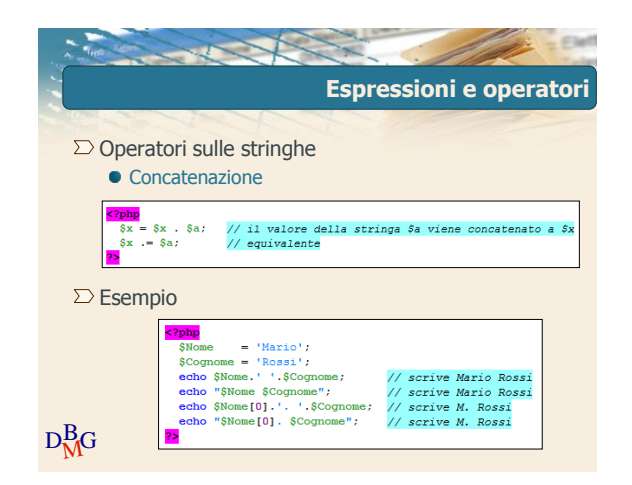

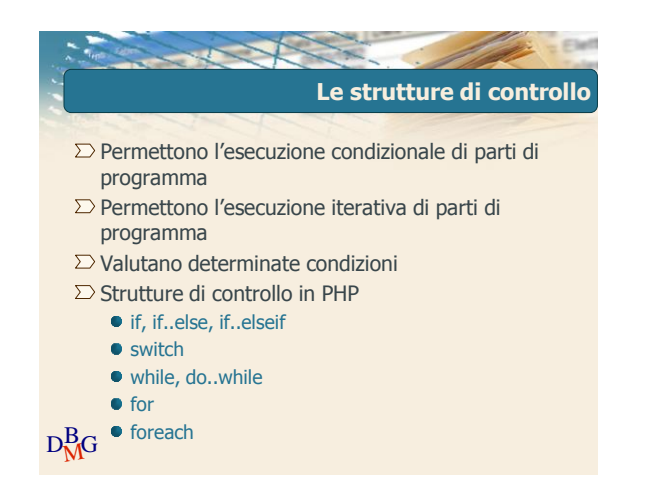

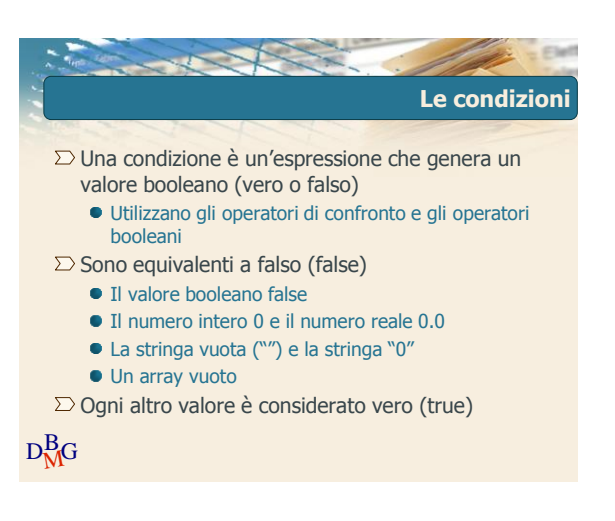

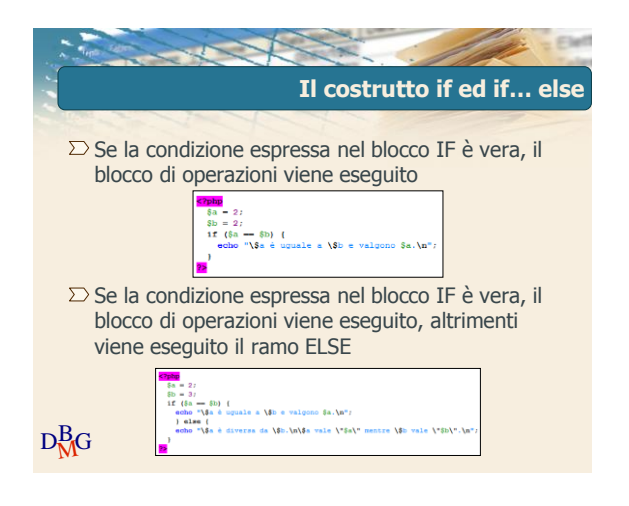

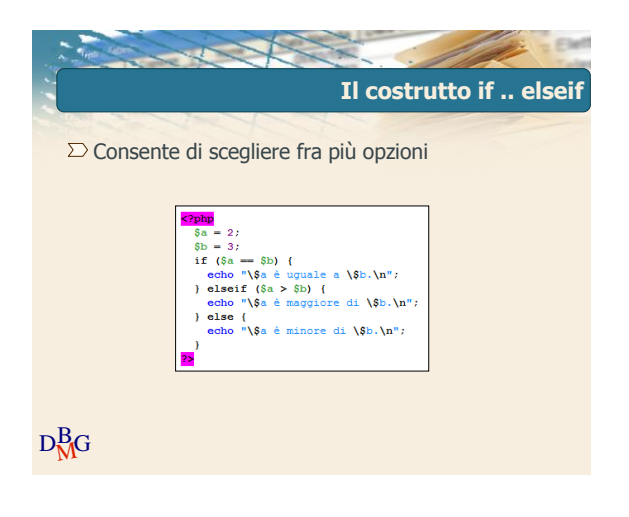

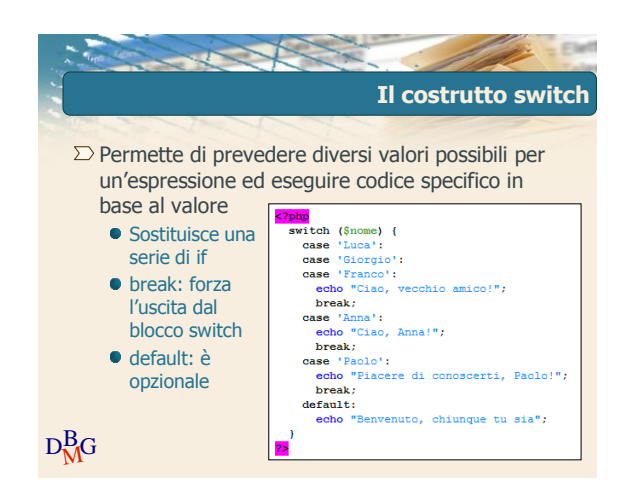

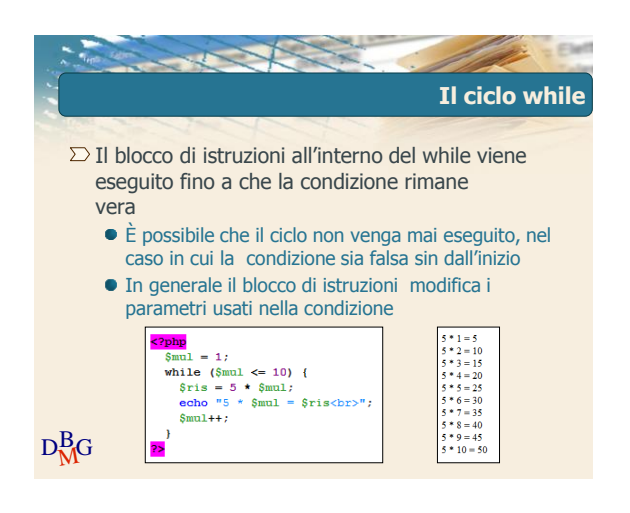

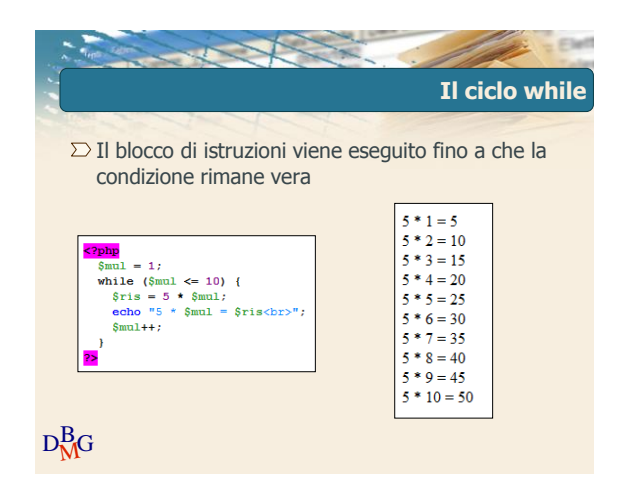

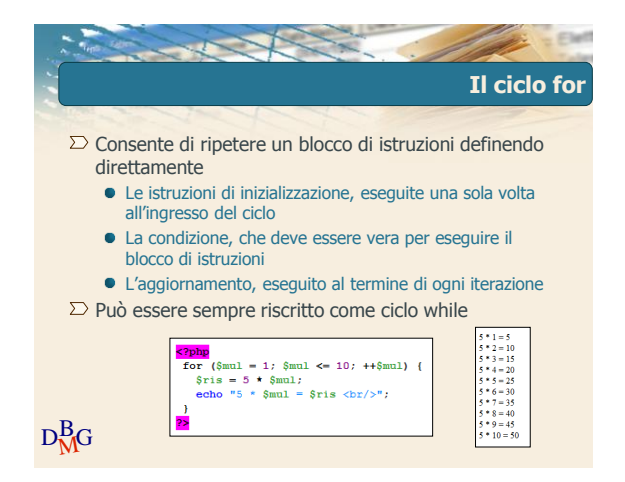

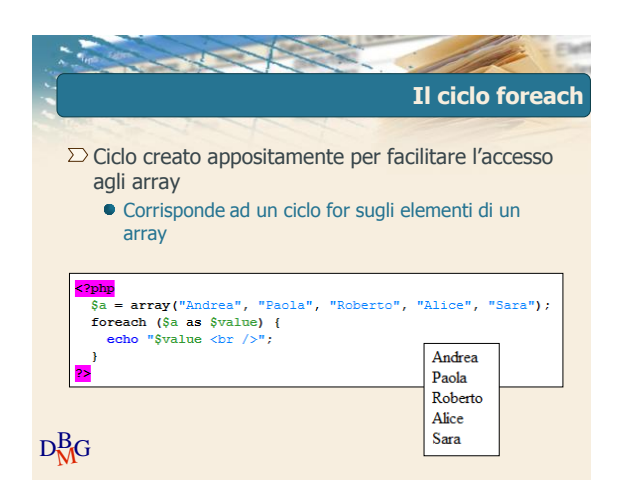

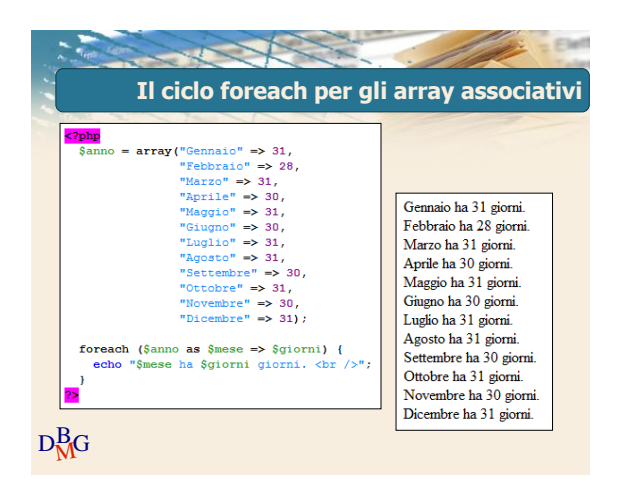

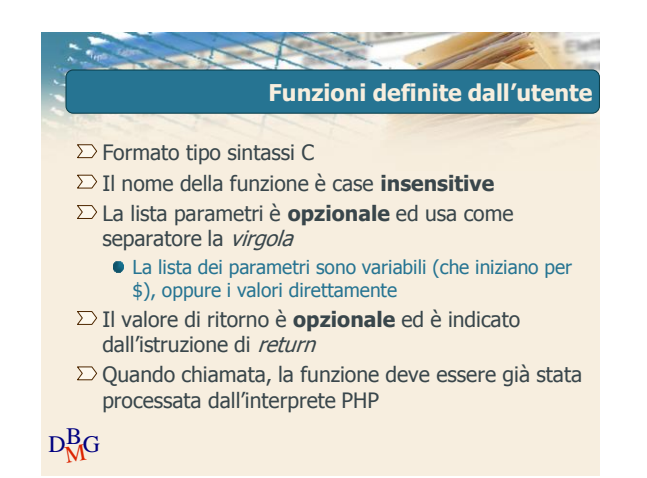

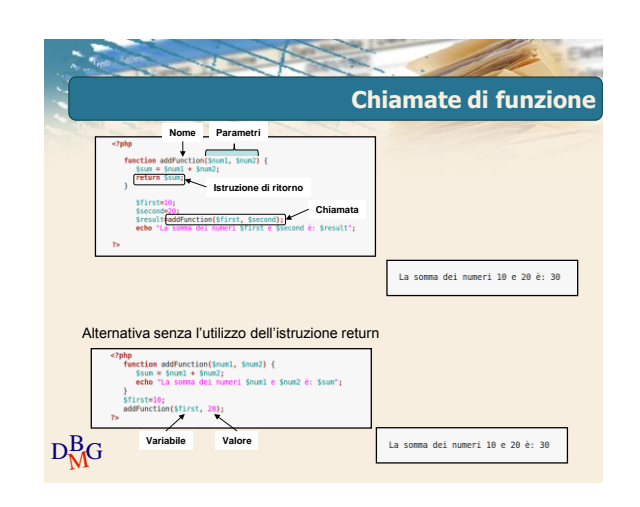

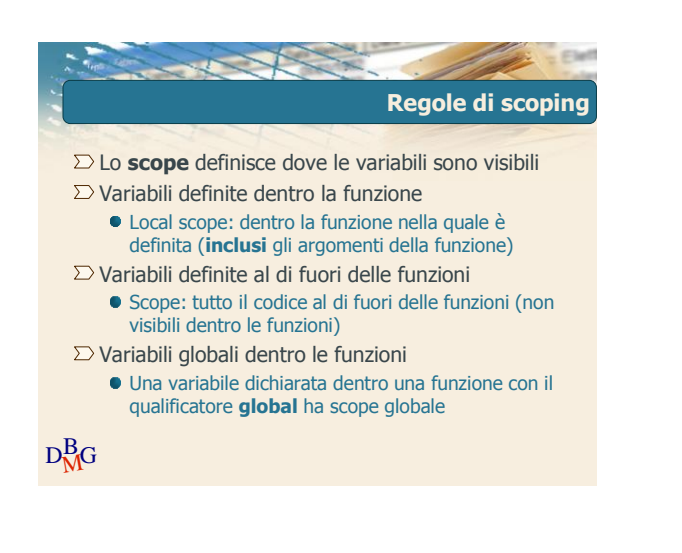

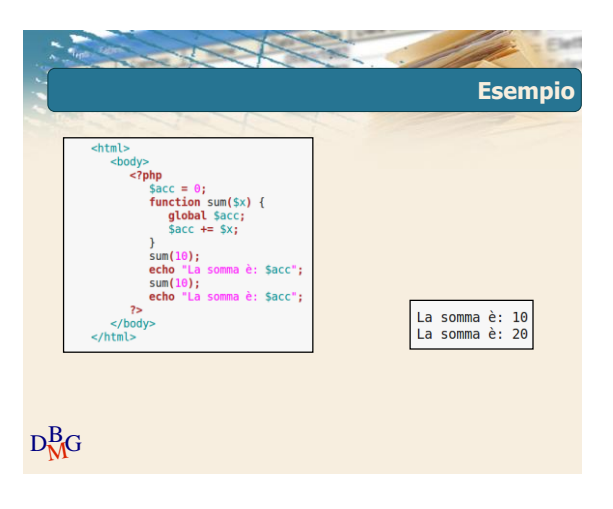

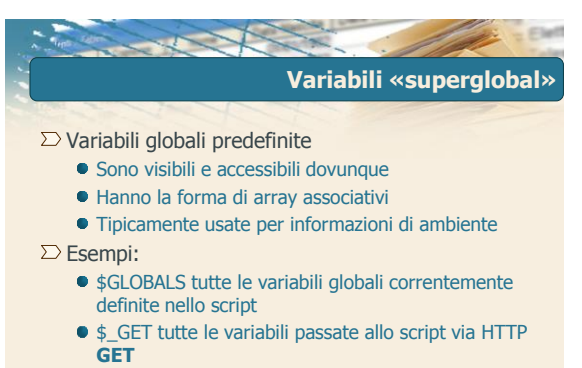

 $D<sub>M</sub><sup>B</sup>G$ **• \$\_POST tutte le variabili passate allo script via** HTTP **POST**

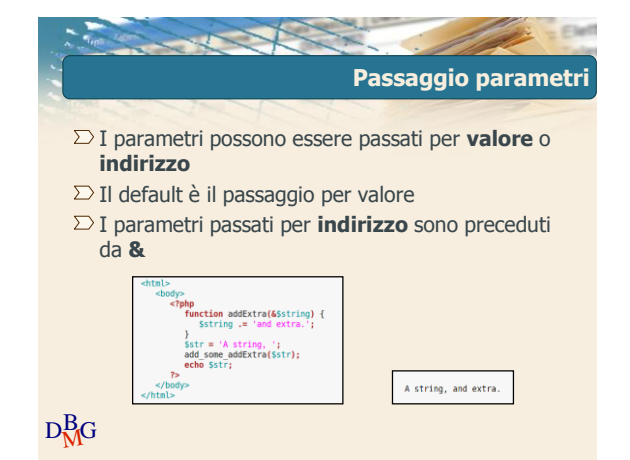

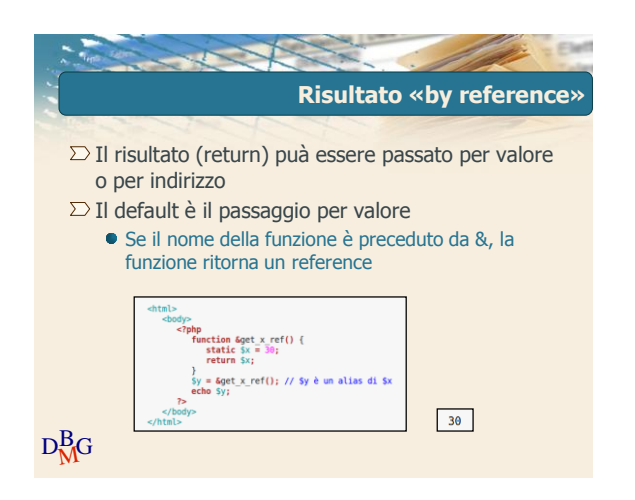

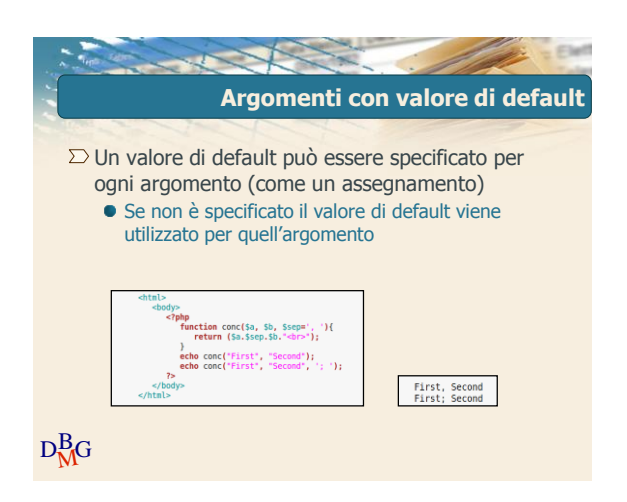

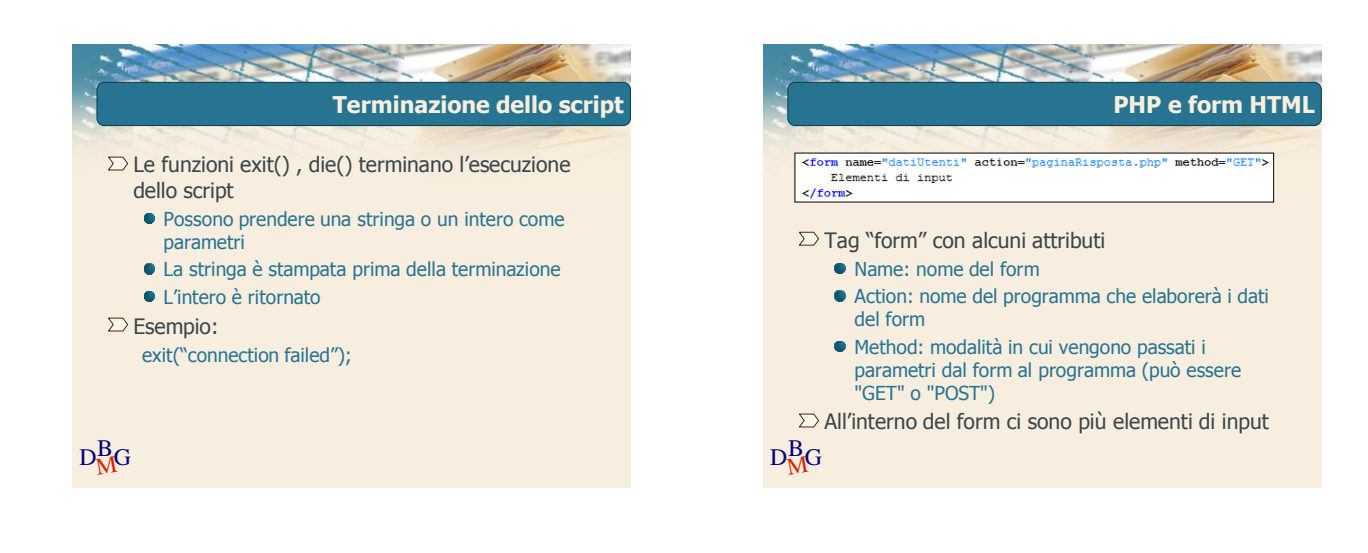

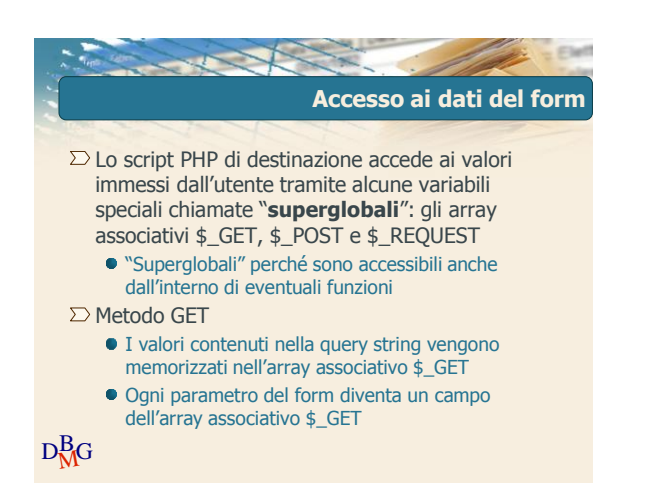

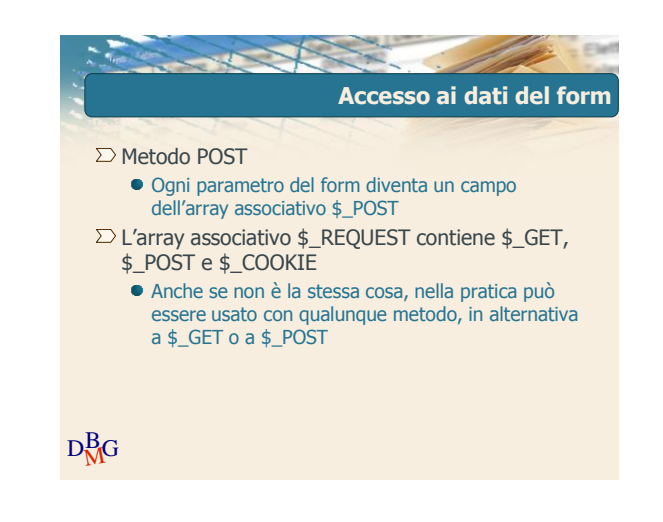

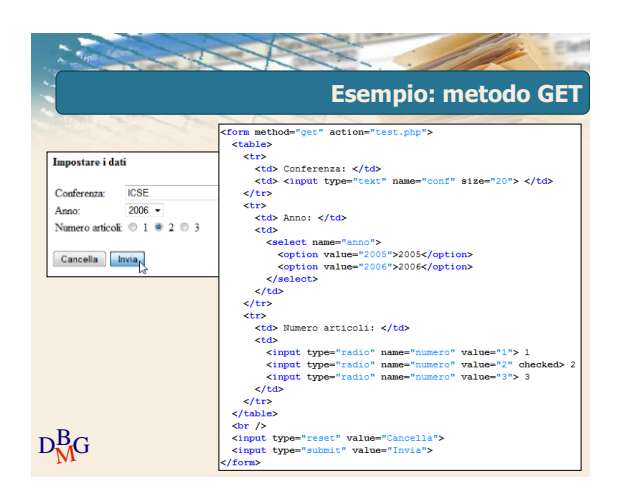

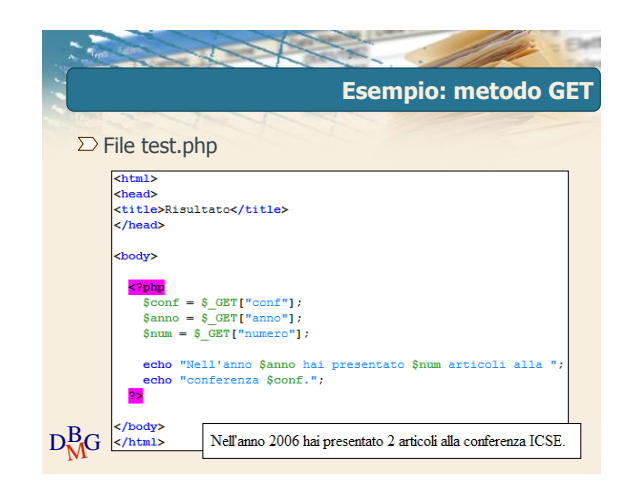

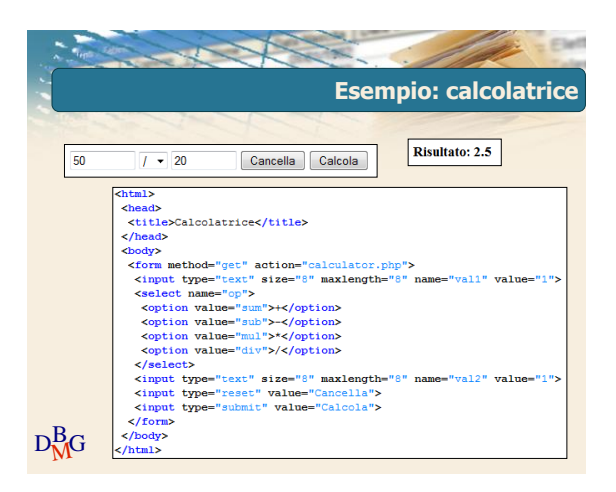

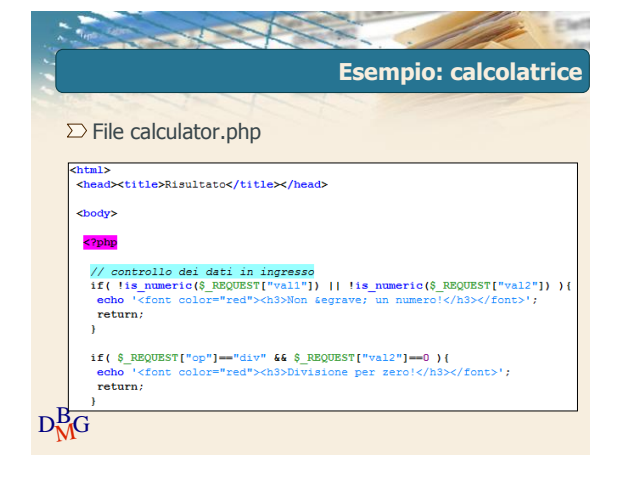

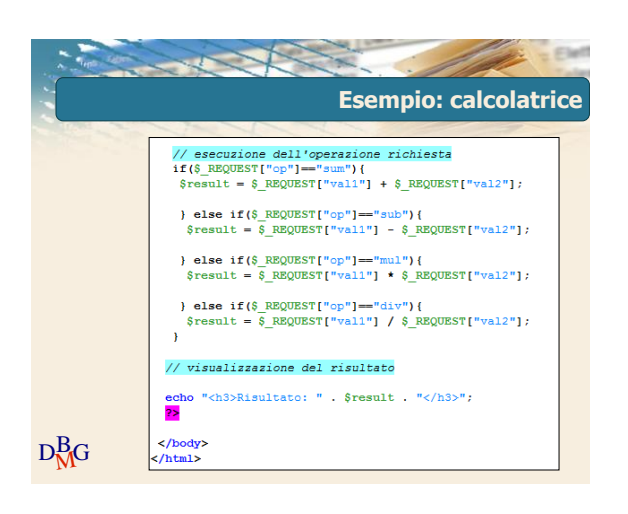

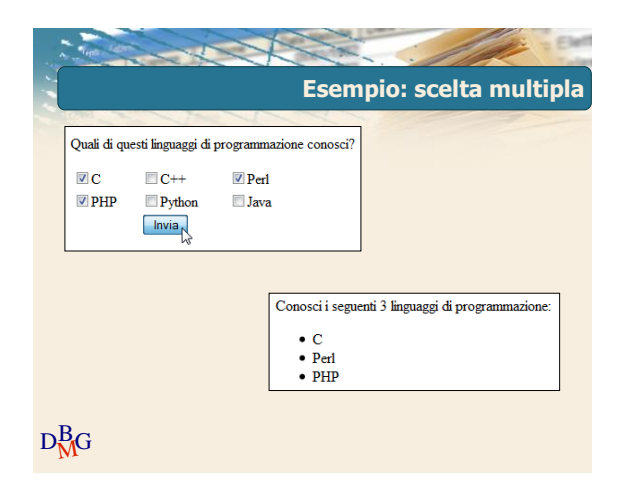

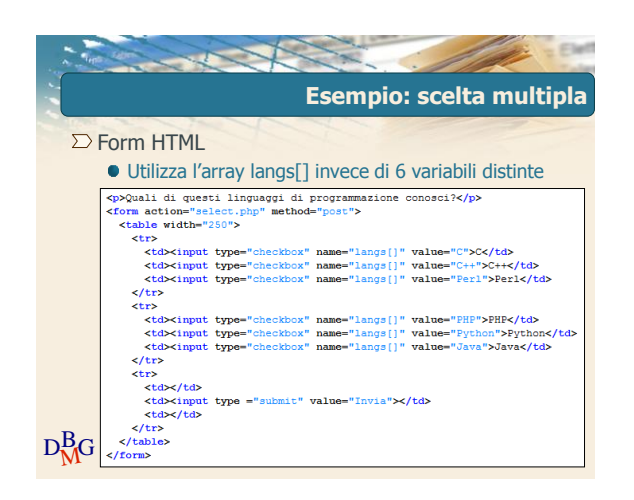

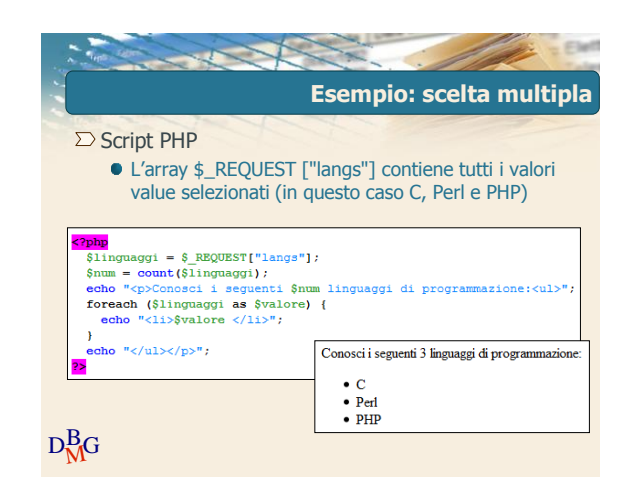

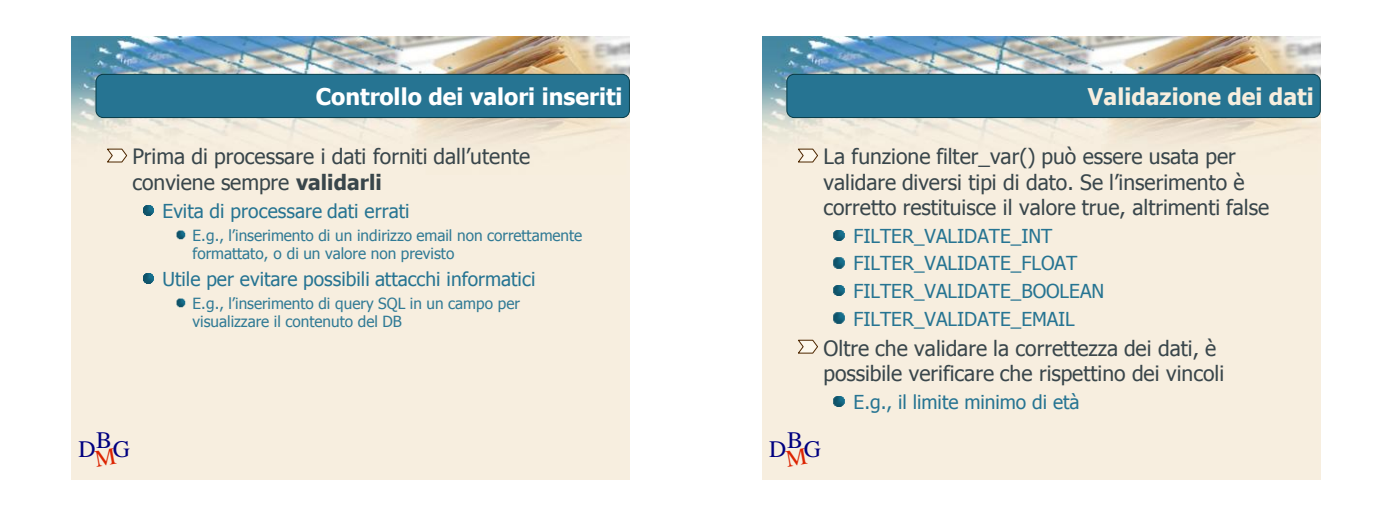

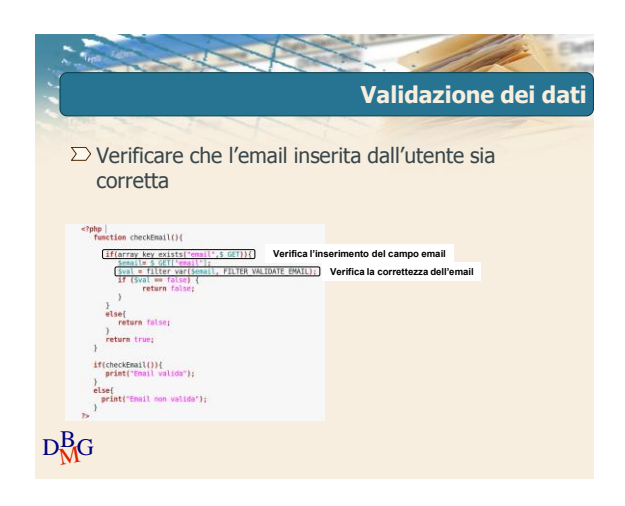

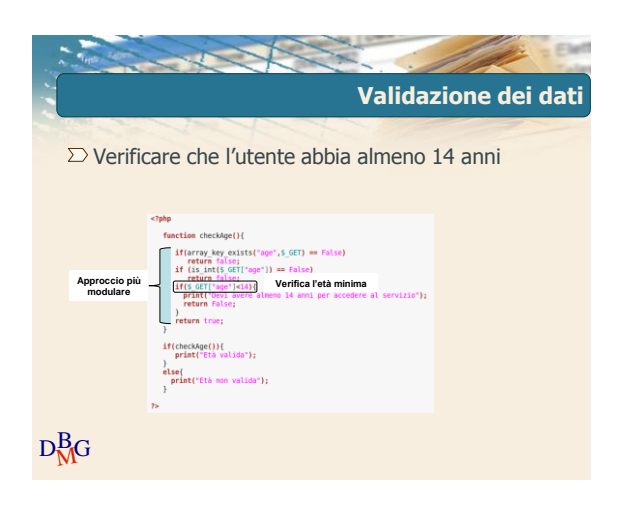